# **2010/2011**

Trabajo entregable: **ICT** 

Alberto Valera Pérez

### Adrián Sáez Martínez

Universidad Politécnica de Cartagena 2010/2011

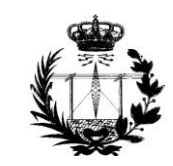

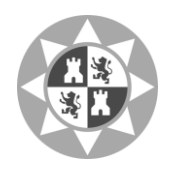

## **INDICE:**

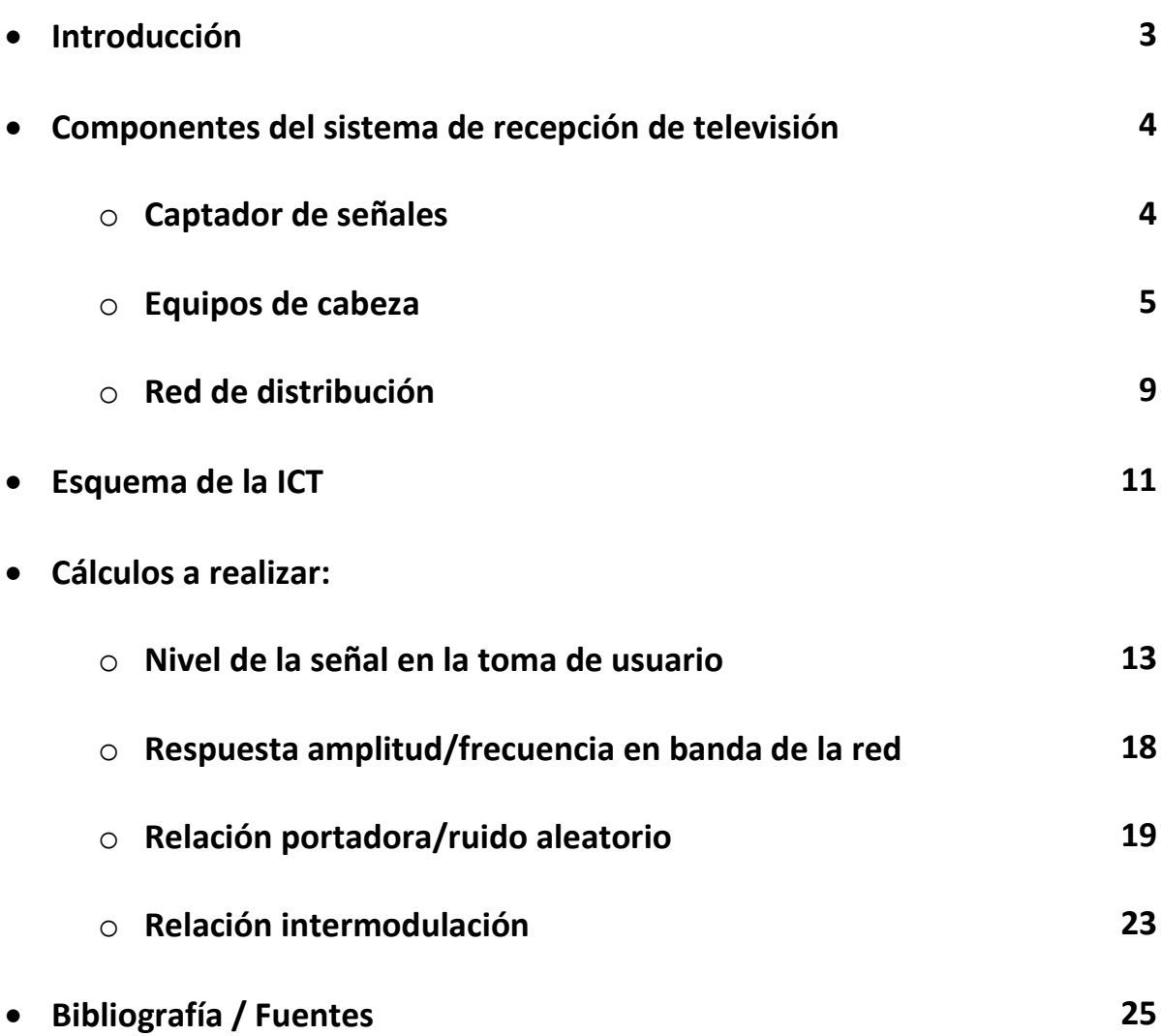

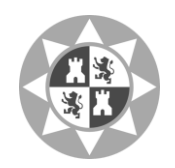

## **INTRODUCCIÓN:**

En este proyecto se realizará una ICT de un edificio de dos plantas. Cada planta se destinará a una vivienda con cuatro tomas a usuario cada una, dirigidas a una cocina, un salón y dos habitaciones.

Para la elaboración del proyecto, en primer lugar se llevará a cabo una recopilación de los componentes necesarios para la recepción de la señal y que permitan al usuario su utilización.

A continuación se elaborarán los cálculos necesarios de la ICT, incluyendo estos el nivel de la señal en la toma de usuario, la respuesta amplitud/frecuencia, la relación portadora/ruido, y la relación de intermodulación.

Para terminar, comprobaremos que los niveles de las señales obtenidos corresponden con los mínimos establecidos para el funcionamiento del sistema, con la posibilidad de modificación de alguno de los componentes si fuese necesario.

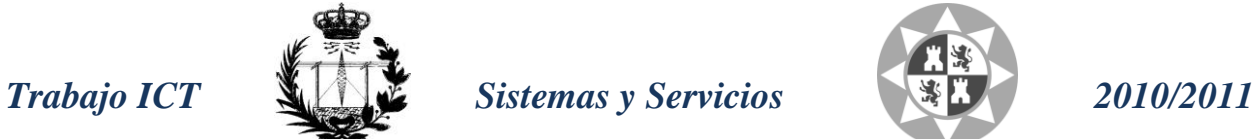

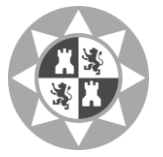

## **COMPONENTES DEL SISTEMA DE RECEPCIÓN DE TELEVISIÓN:**

### **Captador de señales:**

#### **Antenas:**

## **Televes**

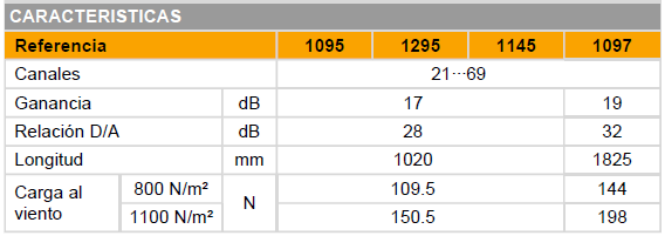

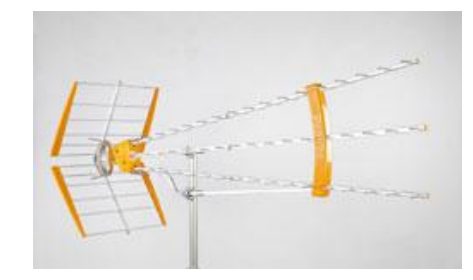

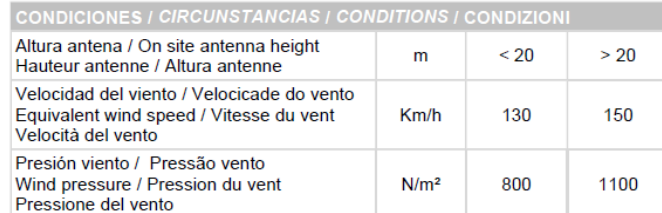

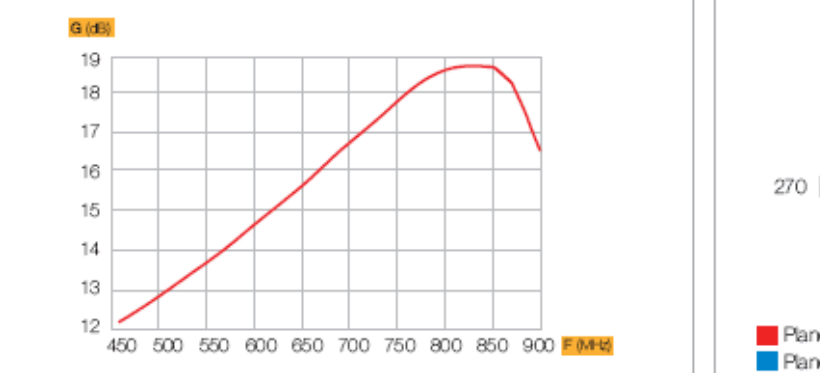

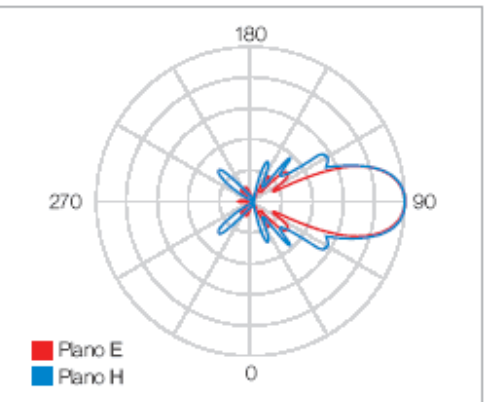

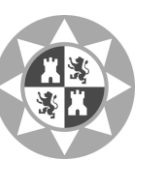

### **Preamplificador (Amplificador de mástil):**

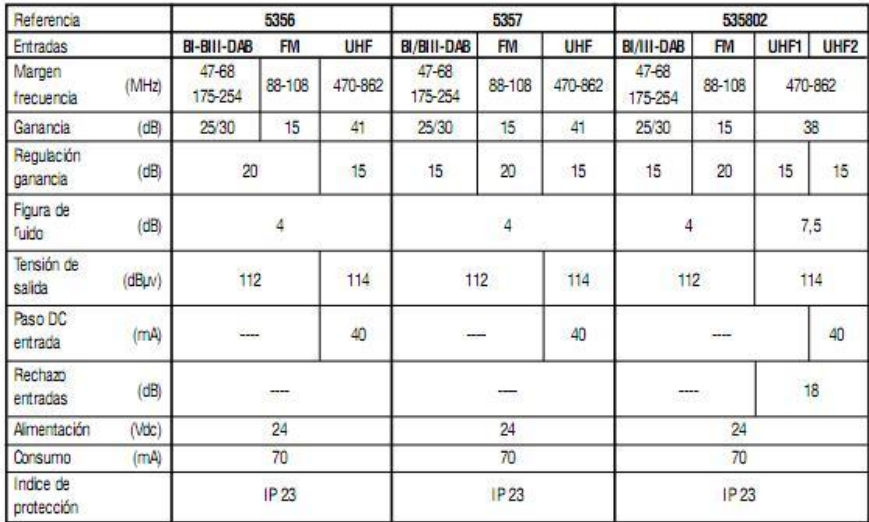

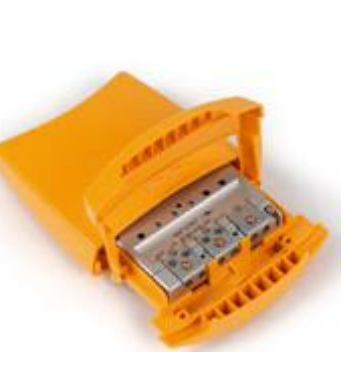

### **Equipos de cabeza:**

### **Amplificador de banda ancha (Central amplificadora):**

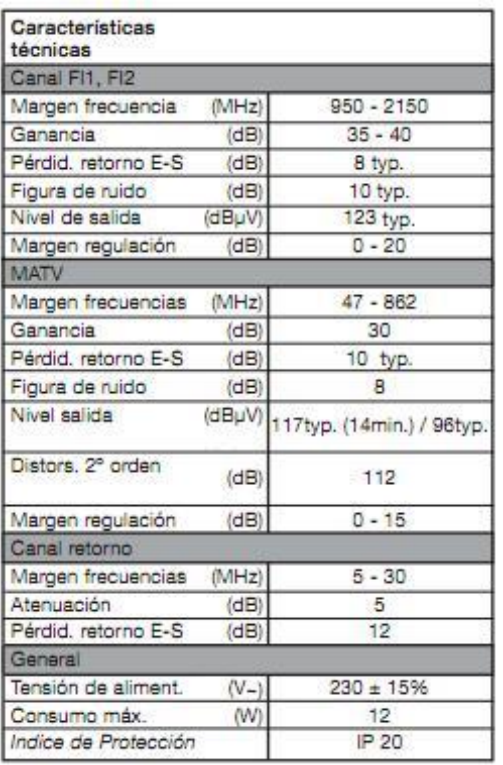

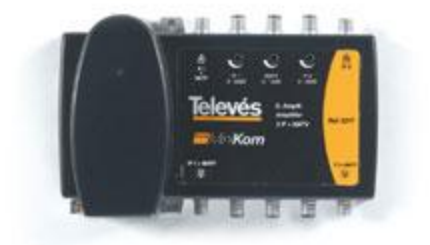

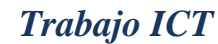

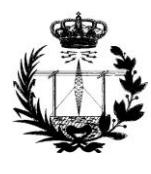

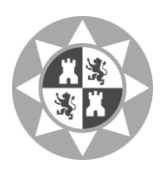

#### **Amplificador Monocanal**

#### **Monocanales**

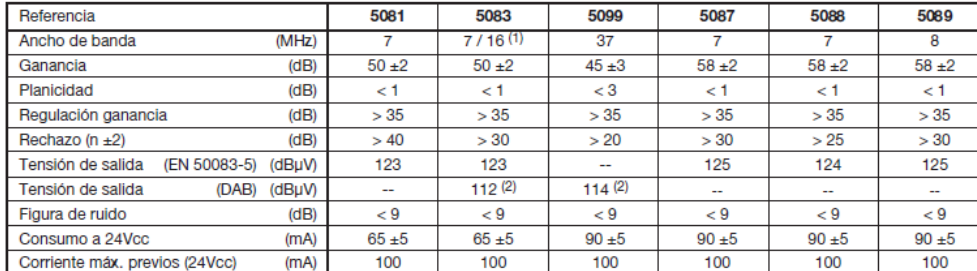

-<br>1.- Ajuste C13 (ver tabla de canales en pag. 5)<br>2.- Para di= 50 dB (2 canales de 4 MHz)

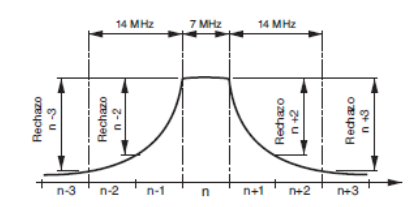

### **Conversor (Procesador analógico)**

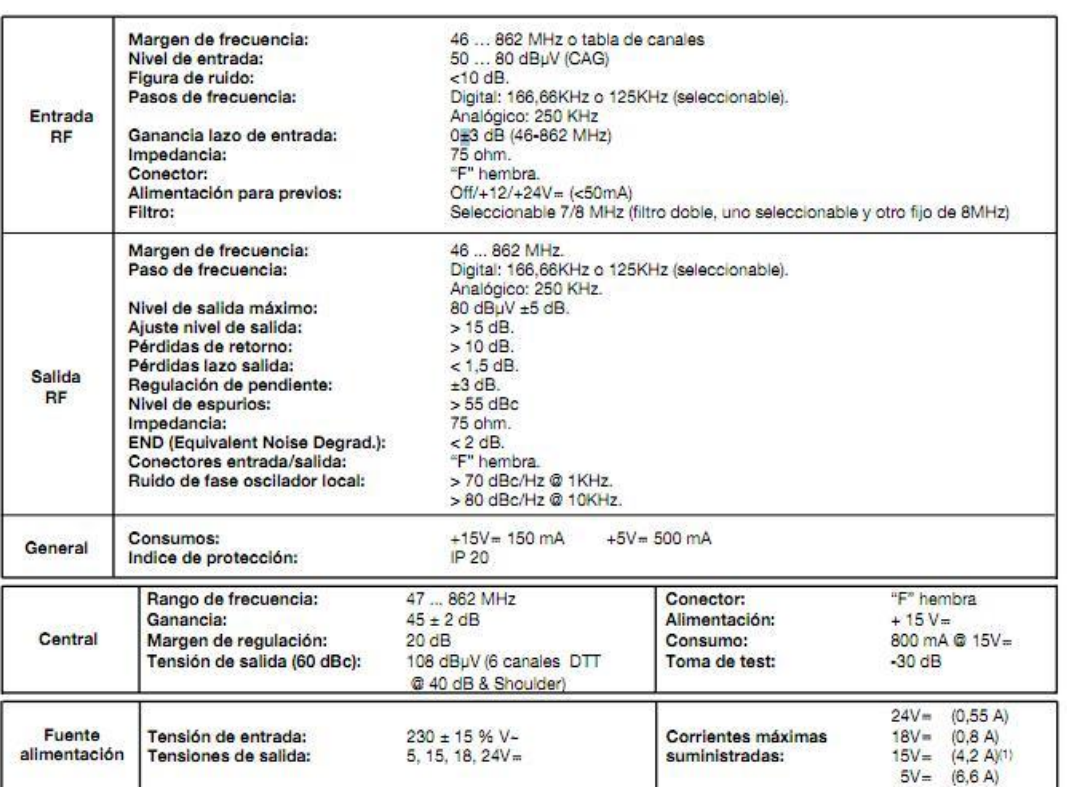

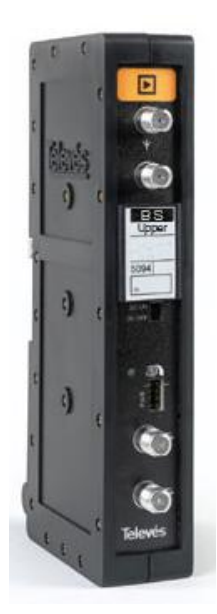

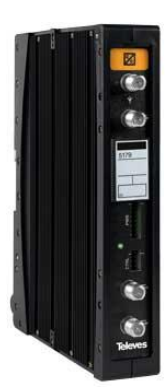

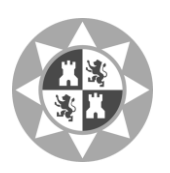

### **Monocanal (modulador)**

#### 1.1.- Modulador Universal Ref. 5802

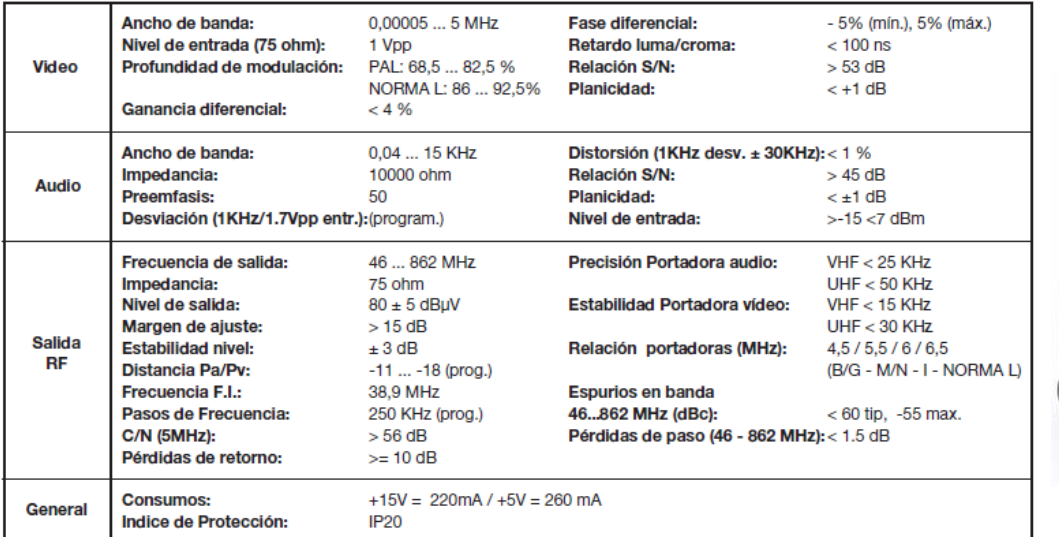

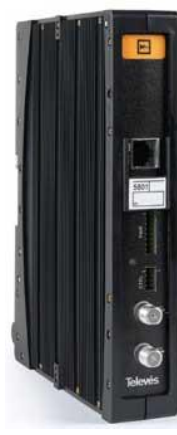

Las características técnicas descritas se definen para una temperatura ambiente máxima de 45° C.

#### 1.2.- Características técnicas Central Ref. 5075

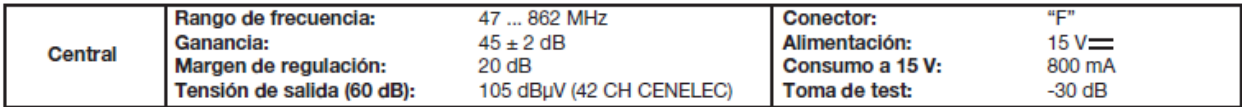

1.3.- Características técnicas Fuente Alimentación Ref. 5029

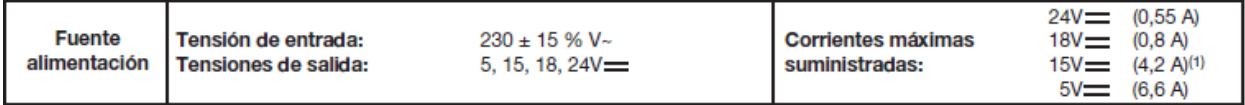

### **Filtro (Filtro Trampa):**

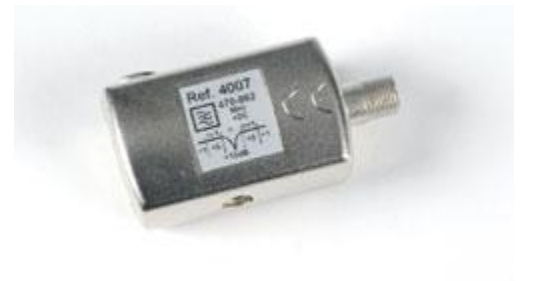

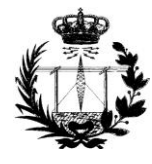

**Mezcladores**

(Mezclador/Repartidor ICT 3e/2s: satA-satB-MATV/satA+MATV-satB+MATV, conectores F)

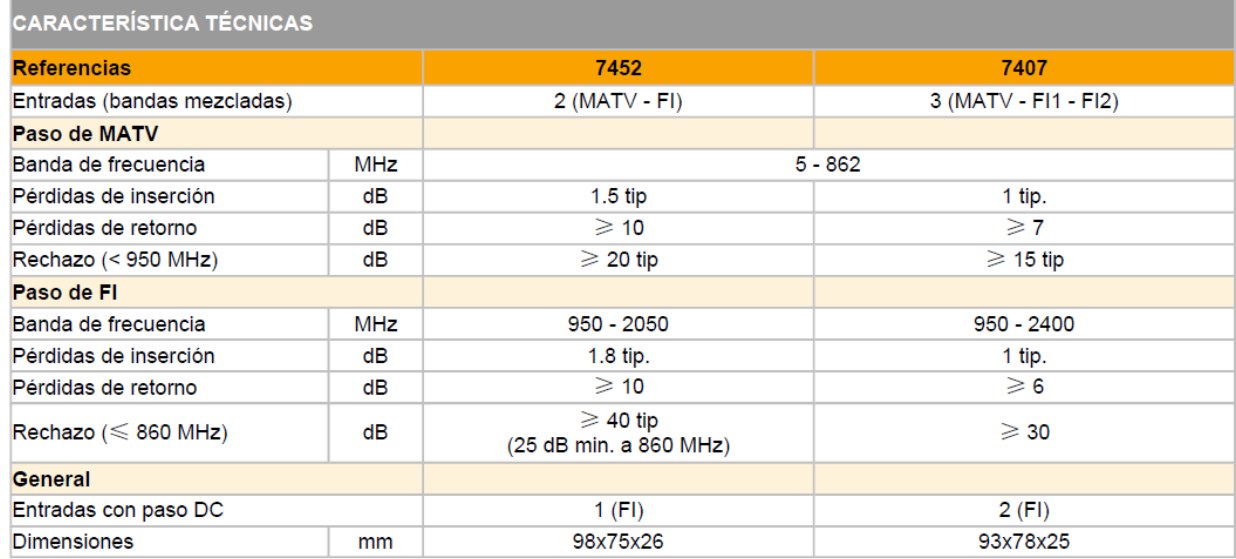

### **Atenuador:**

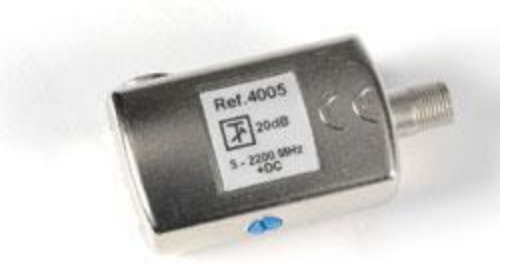

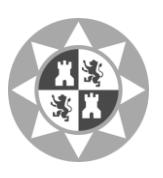

### **Red de distribución:**

**Repartidores**

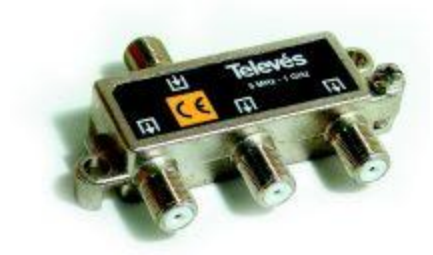

### 5-1000 MHz (3 salidas)

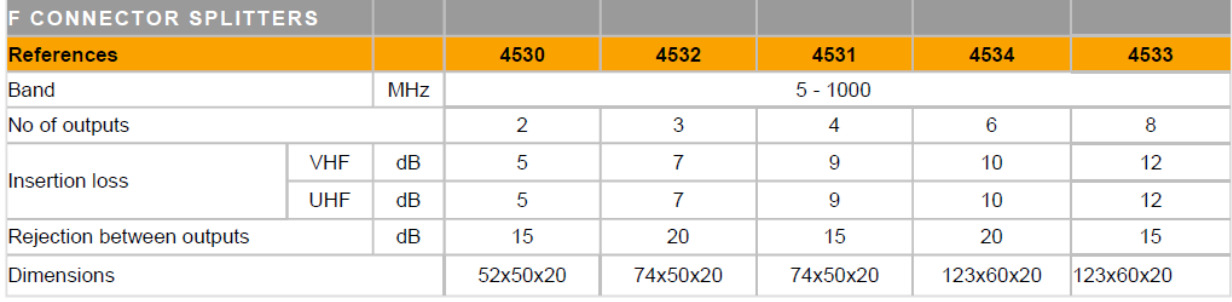

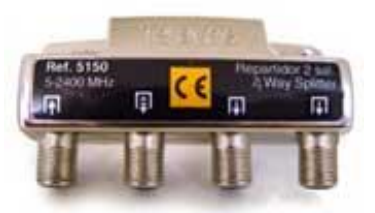

### 5-2400 MHz (3 salidas)

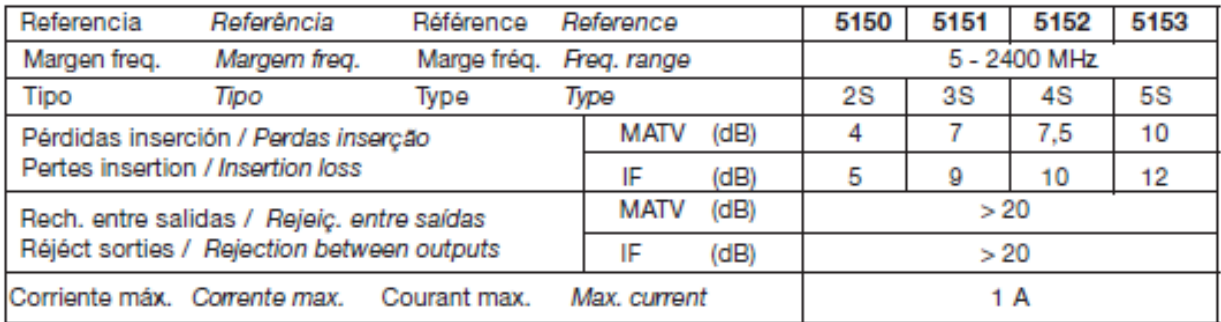

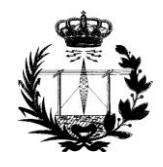

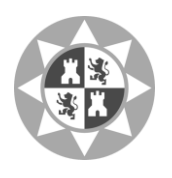

**Derivadores:**

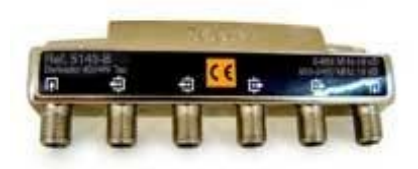

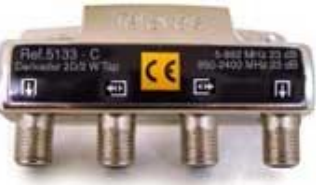

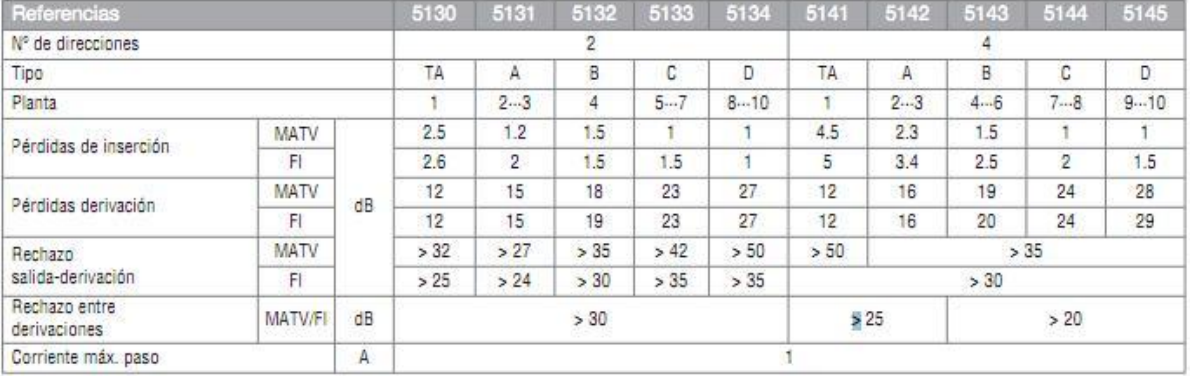

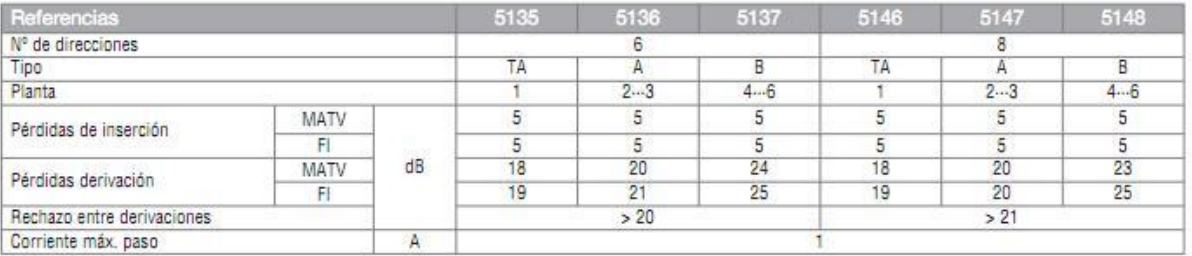

**Tomas y cajas de paso**

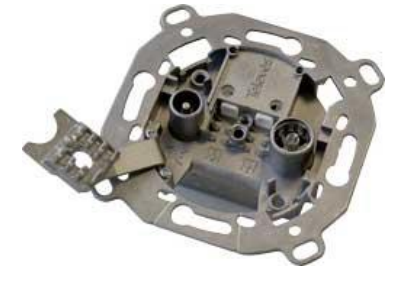

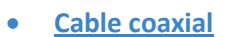

**•** Conectores

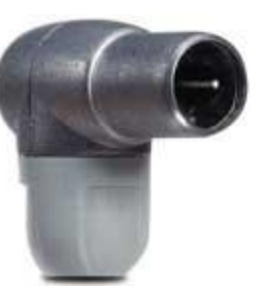

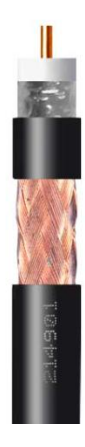

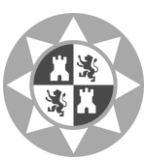

### **Esquema en el que se ha basado la ICT:**

En nuestro esquema, la señal recibida irá de la antena receptora a nuestro equipo de cabeza, formado por un repetidor y un receptor. Posteriormente pasará por un cable coaxial de 4 metros de longitud hasta llegar a un primer derivador. En este derivador, la salida de derivación, que irá a la vivienda 1 a través de un cable de longitud 4 metros, en cuyo final se encuentra el repetidor que repartirá la señal por la vivienda. La salida de paso del derivador llevará a otro cable de 4 metros que se conectará a otro derivador, únicamente con salida de derivación para la vivienda 2, que tras pasar por 4 metros de cable llegará a otro repetidor que realizará la misma función repartidora de la señal. De los repetidores situados en las viviendas saldrán 4 salidas que conectarán las tomas de usuario, pasando previamente por unos cables de 10, 12, 16 y 10 metros.

A continuación se muestra un esquema general de cómo se distribuyen los cables y las tomas por la vivienda y otro del edificio completo:

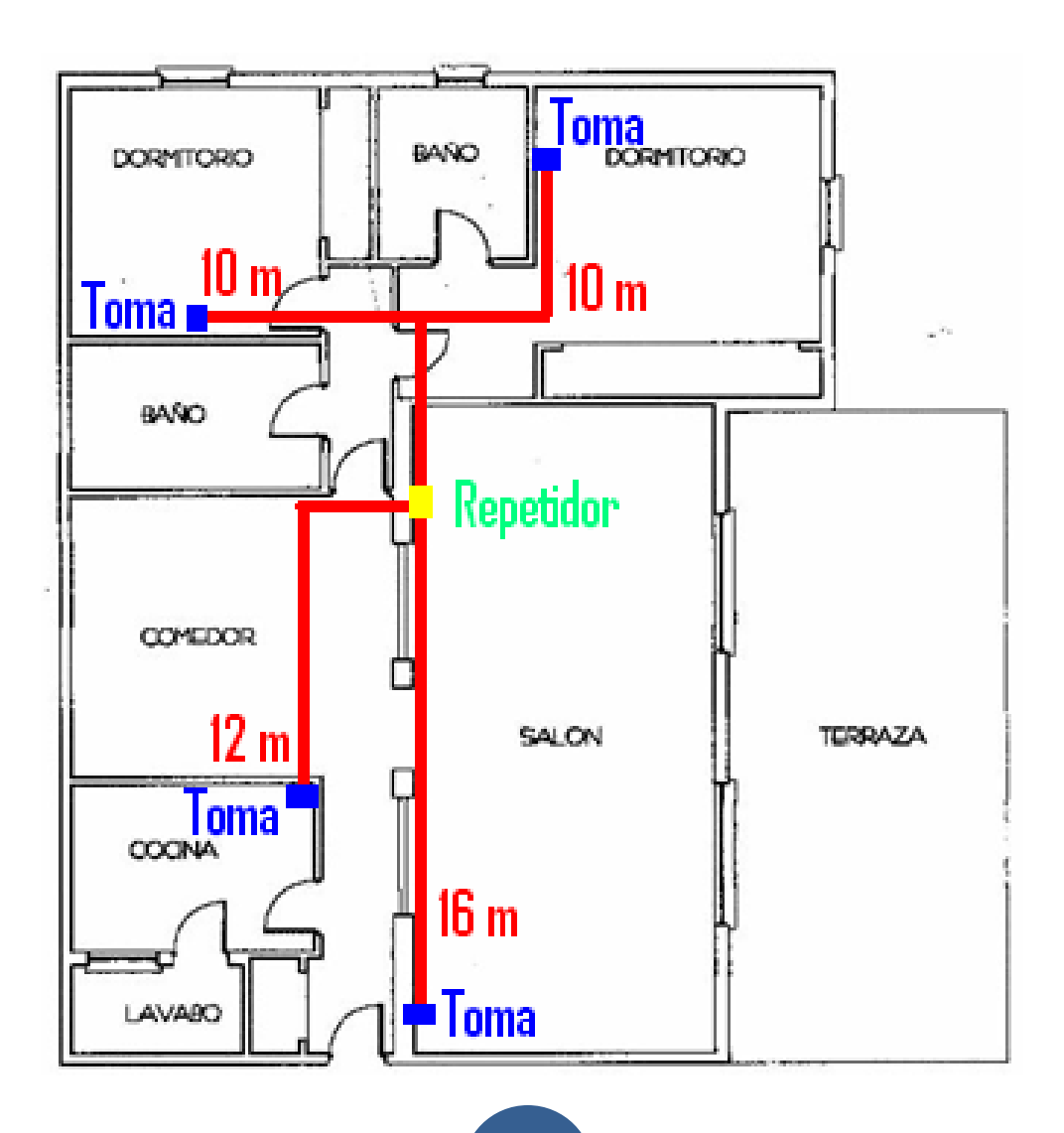

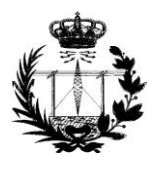

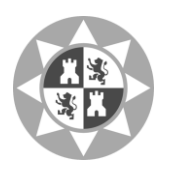

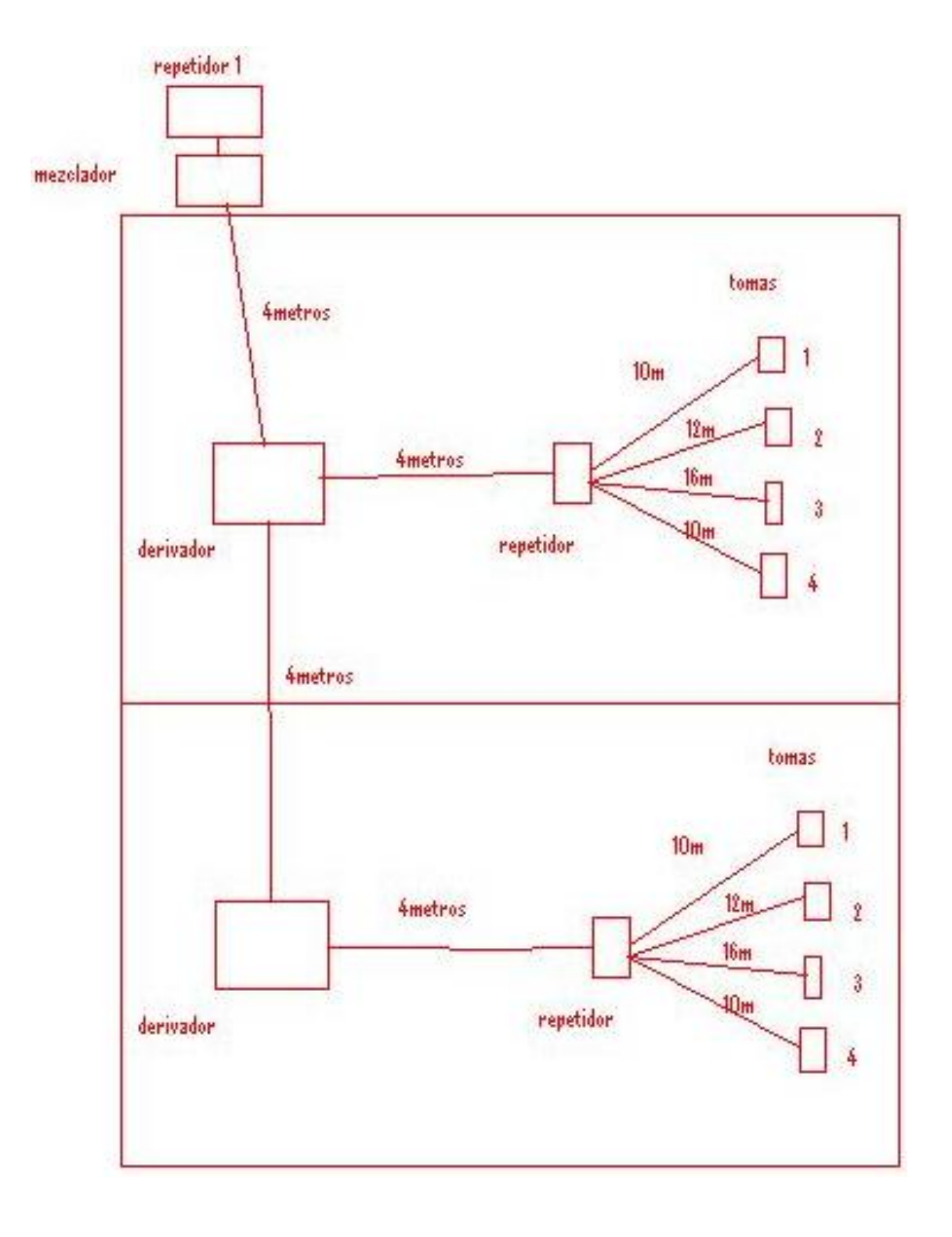

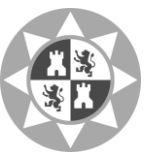

### **1. Nivel de la señal en la toma de usuario**

### **1. Nivel de la señal en la toma de usuario:**

Necesitaremos calcular a la salida del amplificador de cabecera

Smax\_c = Smax + Attmin Smin\_c = Smin + Attmax

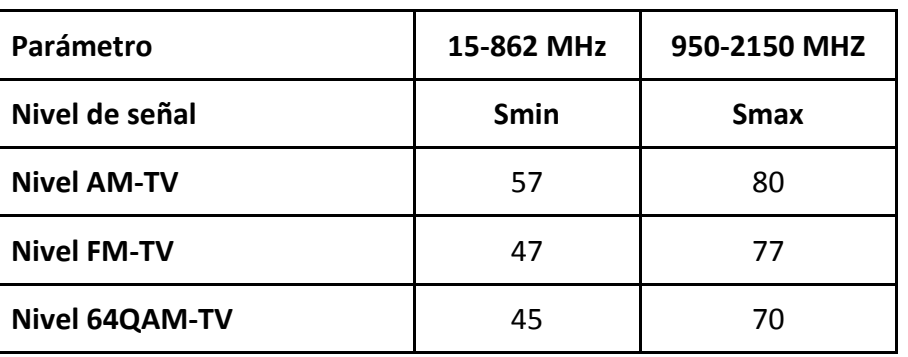

### **2. Pérdidas de elementos:**

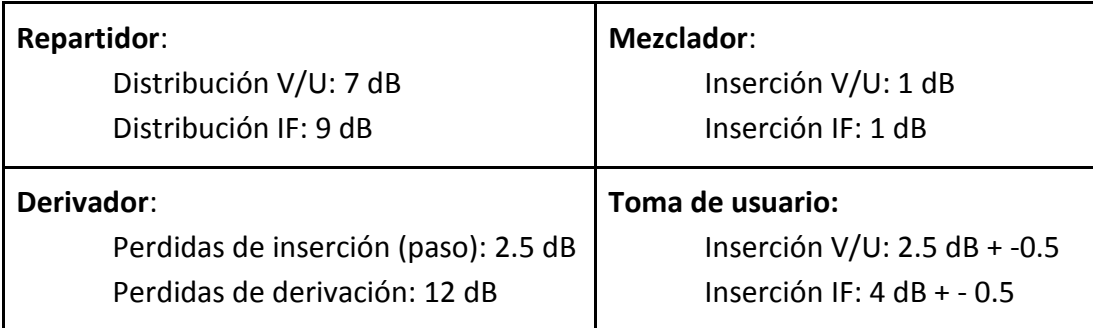

### **Cable coaxial:**

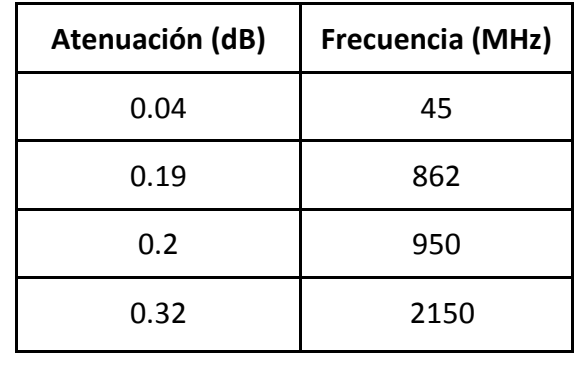

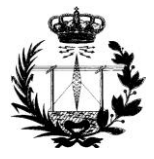

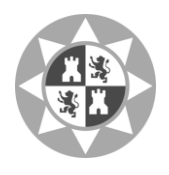

**3. Atenuación de red de distribución:**

Para la tomas de la vivienda superior pasamos por un repartidor, un mezclador, cable de 4 metros, derivador (derivación), cable de 4 metros, repartidor, su cable hasta la toma y toma de usuario.

**Atenuación a 47 =** 7 + 1 + 0.16 + 12 + 0.16 + 7 + At cable toma + 2.5 = 29.82 + At cable toma **Atenuación a 862 =** 9 + 1 + 0.16 + 12 + 0.16 + 9 + At cable toma + 4 = 35.32 + At cable toma

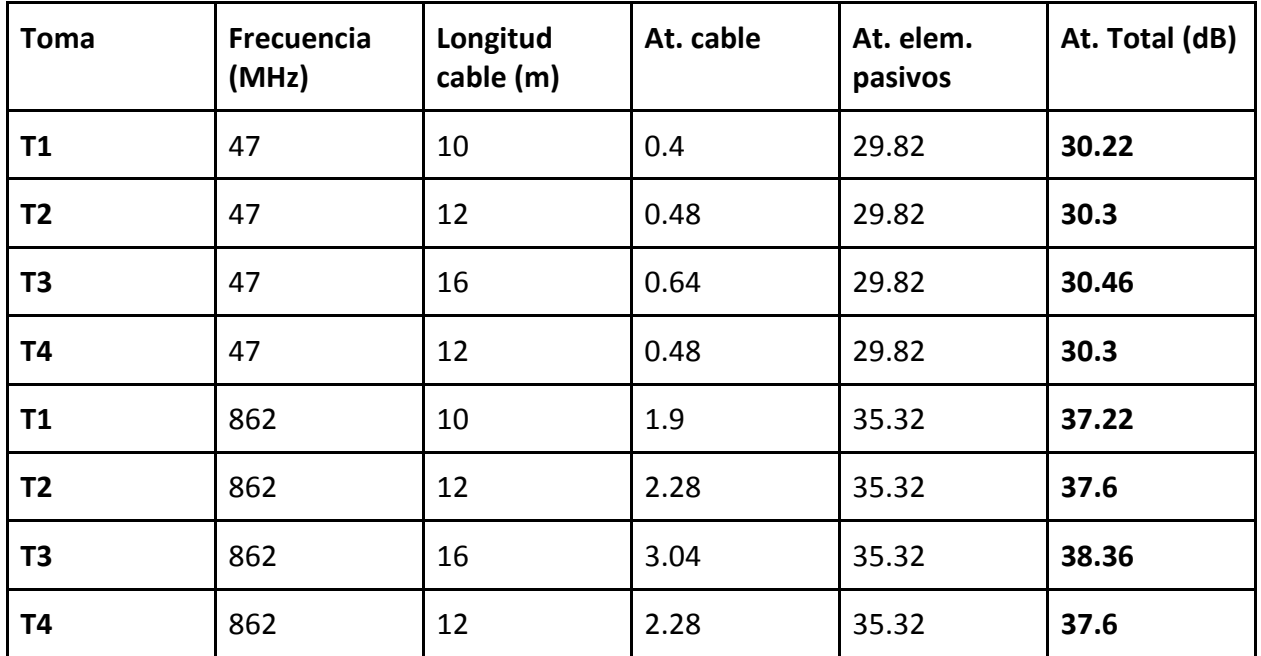

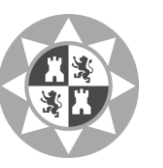

**Para la tomas de la vivienda inferior pasamos por un repartidor, un mezclador, cable de 4 metros, derivador (paso), cable de 4 metros, derivador (derivación), cable de 4 metros, repartidor, su cable hasta la toma y toma de usuario.**

**At. a 47 = 7 + 1 + 0.16 + 2.5 + 0.16 + 12 + 0.16 + 7 + At cable toma + 2.5 = 24.48 +At cab-toma At. a 862 = 9 + 1 + 0.16 + 2.5 + 0.16 + 12 + 0.16 + 9 + At cable toma + 4 = 27.98 + At cab-toma** 

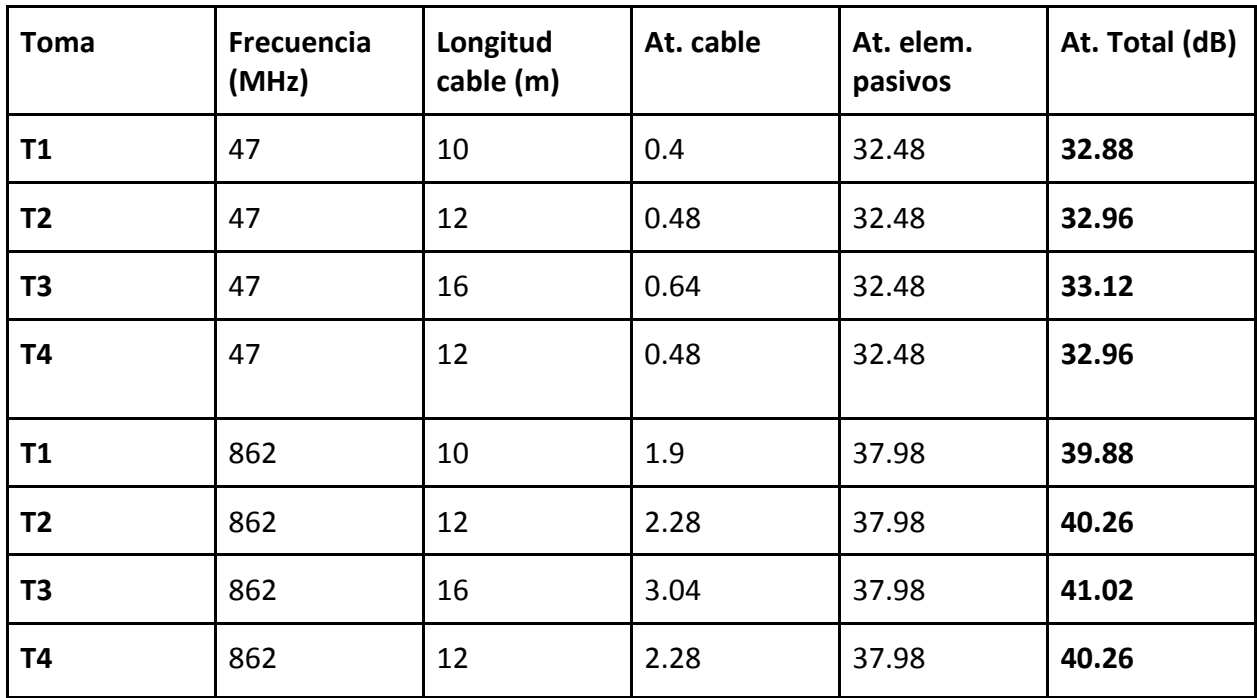

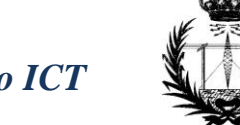

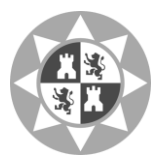

**4. Cálculo del nivel de salida del amplificador:**

**Calcularemos la señal media aprovechable Sc, tomando para ello sus valores máximo y mínimo:**

### **VIVIENDA 1:**

Tomando la vivienda de la planta superior:

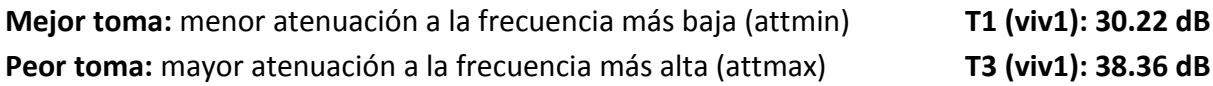

**Smax\_c = Smax + Attmin Smin\_c = Smin + Attmax**

**AM – TV:**

Smax\_c = 80 + 30.22 = 110.22 dBuV Smin\_c =  $57 + 38.36 = 95.36$  dBuV

**Sc =** (Smax\_c + Smin\_c)/2 = **102.79 dBuV**

**FM – TV:**

Smax  $c = 77 + 30.22 = 107.22$  dBuV Smin  $c = 47 + 38.36 = 85.36$  dBuV

**Sc =** (Smax\_c + Smin\_c)/2 = **96.29 dBuV**

**64QAM – TV:**

Smax  $c = 70 + 30.22 = 100.22$  dBuV Smin  $c = 45 + 38.36 = 83.36$  dBuV

**Sc =** (Smax\_c + Smin\_c)/2 = **91.79 dBuV**

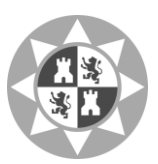

### **VIVIENDA 2:**

Tomando la vivienda de la planta inferior:

**Mejor toma:** menor atenuación a la frecuencia más baja (attmin) **T1 (viv2): 32.88 dB Peor toma:** mayor atenuación a la frecuencia más alta (attmax) **T3 (viv2): 41.02 dB**

**Smax\_c = Smax + Attmin Smin\_c = Smin + Attmax**

**AM – TV:**

Smax  $c = 80 + 32.88 = 112.88$  dBuV Smin  $c = 57 + 41.02 = 98.02$  dBuV

**Sc =** (Smax\_c + Smin\_c)/2 = **105.45 dBuV**

**FM – TV:**

Smax\_c = 77 + 32.88 = 109.88 dBuV Smin  $c = 47 + 41.02 = 88.02$  dBuV

**Sc =** (Smax\_c + Smin\_c)/2 = **98.95 dBuV**

**64QAM – TV:**

 $Smax_c = 70 + 32.88 = 102.88$  dBuV Smin\_c =  $45 + 41.02 = 86.02$  dBuV

**Sc =** (Smax\_c + Smin\_c)/2 = **94.45 dBuV**

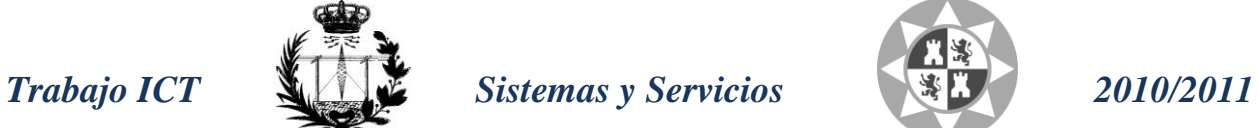

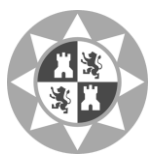

### **2. Respuesta amplitud/frecuencia en banda de la red:**

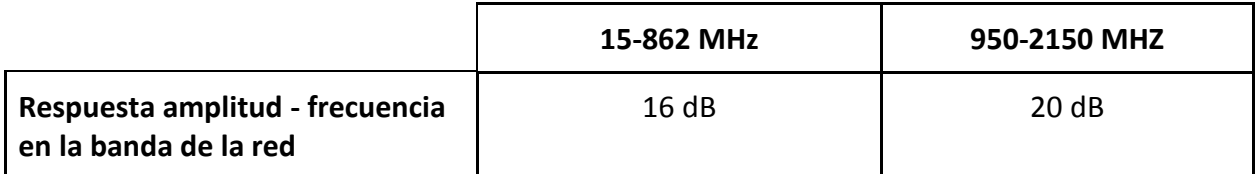

**Nos indica la diferencia máxima de atenuación, por lo que se realiza para la peor toma. Siendo el rizado total la atenuación máxima que pueden provocar los componentes empleados en la instalación.**

**Rizado componentes:** 

**Repetidores:** 0.25 dB **Mezcladores**: 0.5 dB **Derivadores:** 0.25 dB **Tomas:** 0.5 dB

En nuestro caso lo harémos con la toma T3, pues es la peor en ambas viviendas:

#### o **VIVIENDA 1:**

**Rizado cable =** (4+4+16)·(0.19-0.04) = 3.6 dB **Rizado componentes** = 0.25 + 0.5 + 0.25 + 0.25 + 0.5 = 1.75 dB **Rizado total** = 3.6 + 1.75\*2 = **7.1 < 16 dB**

o **VIVIENDA 2:**

**Rizado cable** = (4+4+4+16)·(0.19-0.04) = 4.2 dB **Rizado componentes** = 0.25 + 0.5 + 0.25 + 0.25 + 0.25 + 0.5 = 2 dB **Rizado total** = 4.2 + 2\*2 = **8.2 < 16 dB**

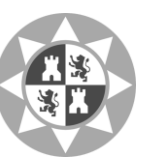

### **3. Relación C/N peor toma**

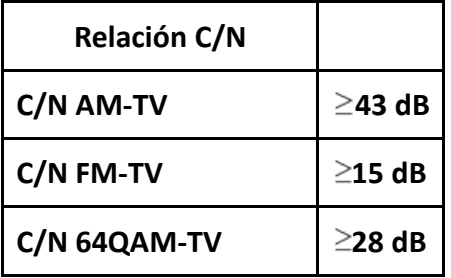

**N\_entrada = K·( Ts + Te )·B = K·( To + To·( f-1 ) )·B = K·To·F·B N (dBuV) = F + 10·log (KToB) = F + 2 dBuV C/N = C - F - 2 dBuV**

### **DATOS:**

- $\bullet$  FA = FIGURA RUIDO = 9 dB
- $\bullet$  Longitud antena = 10 metros
- $\bullet$  Atenuación cable = 0.19 dB/m
- $n = 5$
- $L = 1.9 + 2.5 = 4.4$
- Att\_max :
	- o vivienda 1: **38.36 dB**
	- o vivienda 2: **41.02 dB**

### **NIVEL DE SEÑAL MÁXIMO PARA LAS SEÑALES:**

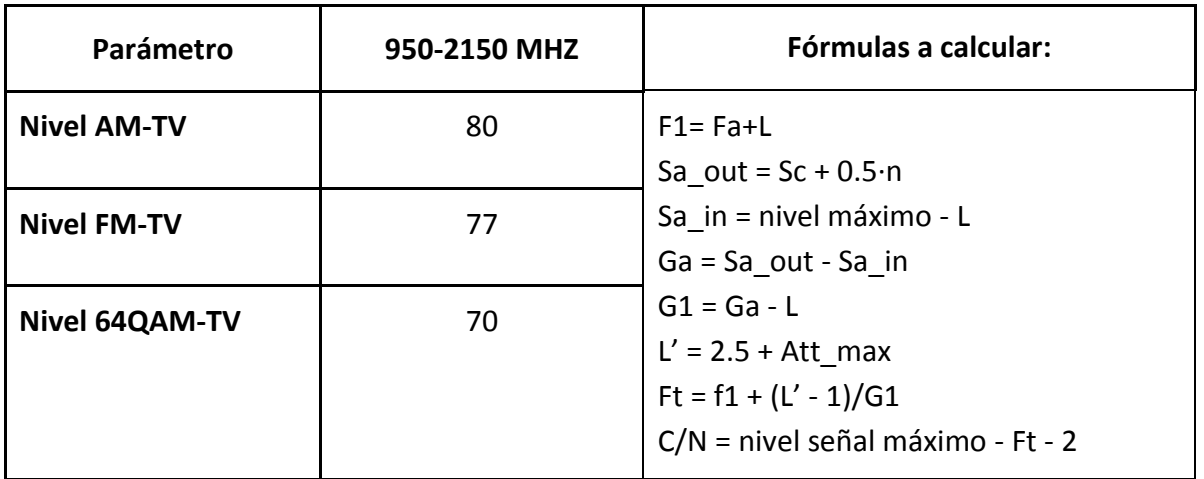

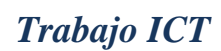

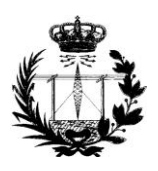

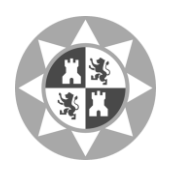

**C/N AM-TV**

o **Vivienda 1:**

**Sc AM = 102.79**

F1= Fa + L =  $9 + 4.4 = 13.9$  dB  $Sa$ -out =  $Sc + 0.5 \cdot n = 102.79 + 2.5 = 106.29$ Sa-in = nivel maximo - L = 80 - 4.4 = 75.6 Ga = Sa\_out - Sa\_in = 106.29 - 75.6 = 30.69  $G1 = Ga - L = 30.69 - 4.4 = 26.29 dB$ 

 $L' = 2.5 + Att$  max = 40.86 dB Ft =  $13.9 + (40.86 - 1)/26.29 = 15.42$  dB **C/N = Nivel máximo - Ft - 2 = 80 - 15.42 - 2 = 62.58 > 43 dB** 

o **Vivienda 2:**

#### **Sc AM = 105.45**

F1= Fa + L =  $9 + 4.4 = 13.9$  dB  $Sa$ -out =  $Sc + 0.5 \cdot n = 105.45 + 2.5 = 107.95$ Sa-in = nivel maximo - L = 80 - 4.4 = 75.6 Ga = Sa\_out - Sa\_in = 107.95 - 75.6 = 32.35  $G1 = Ga - L = 32.35 - 4.4 = 27.95 dB$ 

 $L' = 2.5 + Att_max = 43.52 dB$ Ft =  $13.9 + (43.52 - 1)/27.95 = 15.42$  dB **C/N = Nivel máximo- Ft - 2 = 80 - 15.42 - 2 = 62.58 > 43dB**

**El resultado es correcto para ambas viviendas.**

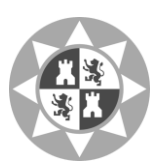

### **C/N FM-TV**

o **Vivienda 1:**

**Sc FM = 96.29**

F1= Fa + L =  $9 + 4.4 = 13.9$  dB  $Sa$ -out = Sc + 0.5 $\cdot$ n = 96.29 + 2.5 = 98.79 Sa-in = nivel maximo -  $L = 77 - 4.4 = 72.6$ Ga = Sa\_out - Sa\_in = 98.79 - 72.6 = 26.19  $G1 = Ga - L = 26.19 - 4.4 = 21.79 dB$ 

 $L' = 2.5 + Att$  max = 40.86 dB Ft =  $13.9 + (40.86 - 1)/21.79 = 15.73$  dB **C/N = Nivel máximo - Ft - 2 = 77 - 15.73 - 2 = 59.27 > 15 dB** 

o **Vivienda 2:**

#### **Sc FM = 98.95**

F1= Fa + L =  $9 + 4.4 = 13.9$  dB  $Sa$ -out = Sc + 0.5 $\cdot$ n = 98.95 + 2.5 = 101.45 Sa-in = nivel maximo - L = 77 - 4.4 = 72.6 Ga = Sa\_out - Sa\_in = 101.45 - 72.6 = 28.85  $G1 = Ga - L = 28.85 - 4.4 = 24.45 dB$ 

 $L' = 2.5 + Att_max = 43.52 dB$ Ft =  $13.9 + (43.52 - 1)/24.45 = 15.64$  dB **C/N = Nivel máximo- Ft - 2 = 77 - 15.64 - 2 = 59.36 > 15dB**

**El resultado es correcto para ambas viviendas.**

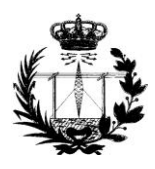

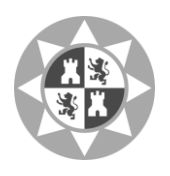

**C/N 64QAM-TV**

o **Vivienda 1:**

**Sc 64QAM = 91.79**

F1= Fa + L =  $9 + 4.4 = 13.9$  dB  $Sa$ -out = Sc + 0.5 $\cdot$ n = 91.79 + 2.5 = 94.29 Sa-in = nivel maximo -  $L = 70 - 4.4 = 65.6$ Ga = Sa\_out - Sa\_in = 94.29 - 65.6 = 28.69  $G1 = Ga - L = 28.69 - 4.4 = 24.29 dB$ 

 $L' = 2.5 + Att$  max = 40.86 dB Ft =  $13.9 + (40.86 - 1)/24.29 = 15.54$  dB **C/N = Nivel máximo - Ft - 2 = 80 - 15.54 - 2 = 62.46 > 28 dB** 

o **Vivienda 2:**

#### **Sc 64QAM = 94.45**

F1= Fa + L =  $9 + 4.4 = 13.9$  dB  $Sa$ -out = Sc + 0.5 $\cdot$ n = 94.45 + 2.5 = 96.95 Sa-in = nivel maximo - L = 70 - 4.4 = 65.6 Ga = Sa\_out - Sa\_in = 96.95 - 65.6 = 31.35  $G1 = Ga - L = 31.35 - 4.4 = 26.95 dB$ 

 $L' = 2.5 + Att_max = 43.52 dB$ Ft =  $13.9 + (43.52 - 1)/26.95 = 15.48$  dB **C/N = Nivel máximo- Ft - 2 = 80 - 15.48 - 2 = 62.52 > 28 dB**

**El resultado es correcto para ambas viviendas.**

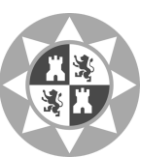

### **4. Relación intermodulación:**

Relación de intermodulación tercer orden:

### **S/I = 56 dB para amplificadores monocanales en la banda 15-862MHz S/I = 35 dB para amplificadores en la banda 950-2150MHz**

 $S/I_3 = S - M_3 - 3.5 - 10 \cdot \log(3) = -M_3 - 2.5 - 10 \cdot \log(3)$  $S_{\text{max}}/I_3 = -M_3 - 2 \cdot S_{\text{max}} - 10 \cdot \log(3)$ 

 $S/I_3 = S_{max}/I_3 + 2 \cdot (S_{max} - S)$ 

La tensión de salida de nuestro amplificador monocanal es **125 dBuV:** 

#### o **VIVIENDA 1:**

**AM – TV:**

 $S/I_3 = S_{max}/I_3 + 2\cdot (S_{max} - S) = 56 + 2\cdot (125 - 106.29) = 93.42 \text{ dB}$ 

La salida debe ser mayor o igual que **54 dB**, por lo que vemos que se cumple.

#### **FM – TV:**

 $S/I_3 = S_{max}/I_3 + 2\cdot(S_{max} - S) = 56 + 2\cdot(125 - 98.79) = 108.42$  dB

La salida debe ser mayor o igual que **27 dB**, por lo que vemos que se cumple.

#### **64QAM – TV:**

 $S/I_3 = S_{max}/I_3 + 2\cdot(S_{max} - S) = 56 + 2\cdot(125 - 94.29) = 117.42 \text{ dB}$ 

La salida debe ser mayor o igual que **35 dB**, por lo que vemos que se cumple.

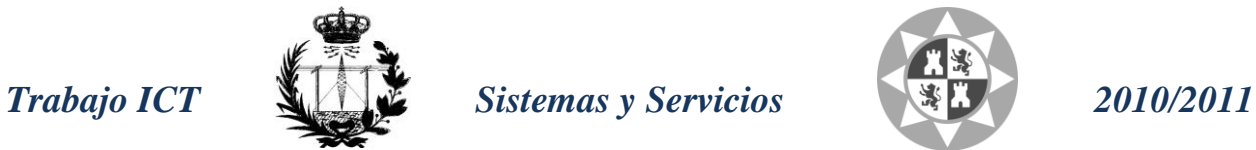

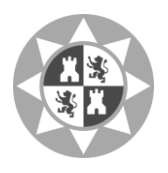

### o **VIVIENDA 2:**

**AM – TV:**

 $S/I_3 = S_{max}/I_3 + 2\cdot(S_{max} - S) = 56 + 2\cdot(125 - 107.95) = 90.1$  dB

La salida debe ser mayor o igual que **54 dB**, por lo que vemos que se **cumple.**

**FM – TV:**

 $S/I_3 = S_{max}/I_3 + 2\cdot(S_{max} - S) = 56 + 2\cdot(125 - 101.45) = 103.1 \text{ dB}$ 

La salida debe ser mayor o igual que **27 dB**, por lo que vemos que se **cumple.**

**64QAM – TV:**

 $S/I_3 = S_{max}/I_3 + 2\cdot (S_{max} - S) = 56 + 2\cdot (125 - 96.95) = 112.1 \text{ dB}$ 

La salida debe ser mayor o igual que **35 dB**, por lo que vemos que se **cumple.**

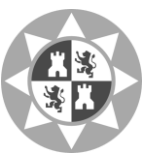

### **Bibliografía / Fuentes de Búsqueda:**

- **Apuntes clase**
- **Ejemplo ICT aula virtual**
- [http://](http://www.google.com/url?q=http%3A%2F%2Fwww.sebyc.com%2Fdescargas%2Freea%2Falcad%2Fict.pdf&sa=D&sntz=1&usg=AFQjCNFPwd92HS69lnuFJMJW5bkIEg8Usw)www.televes.com
- **Consultas en:** 
	- o [http://www.aitar.org/archivos/proyectoguia\\_ict\\_edicion\\_7\\_version\\_1.6.pdf](http://www.google.com/url?q=http%3A%2F%2Fwww.aitar.org%2Farchivos%2Fproyectoguia_ict_edicion_7_version_1.6.pdf&sa=D&sntz=1&usg=AFQjCNFH4GGJ99rKlL0cm1d_guN2pRwgSg)
	- o [http://www.sebyc.com/descargas/reea/alcad/ict.pdf](http://www.google.com/url?q=http%3A%2F%2Fwww.sebyc.com%2Fdescargas%2Freea%2Falcad%2Fict.pdf&sa=D&sntz=1&usg=AFQjCNFPwd92HS69lnuFJMJW5bkIEg8Usw)
	- o [http://](http://www.google.com/url?q=http%3A%2F%2Fwww.sebyc.com%2Fdescargas%2Freea%2Falcad%2Fict.pdf&sa=D&sntz=1&usg=AFQjCNFPwd92HS69lnuFJMJW5bkIEg8Usw)[www.itu.int](http://www.google.com/url?q=http%3A%2F%2Fwww.itu.int&sa=D&sntz=1&usg=AFQjCNFxwYCrEis3--cjB_-H5soBjXWHwA)